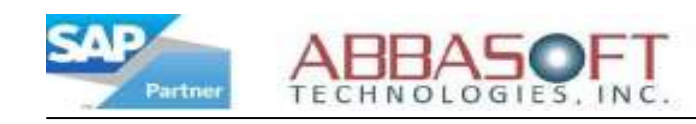

## Pipeline

The Pipeline extension connects SAP Business One to your website or any other external point which requires real-time data communication.

The illustration below is just one example of how the Pipeline extension can be used.

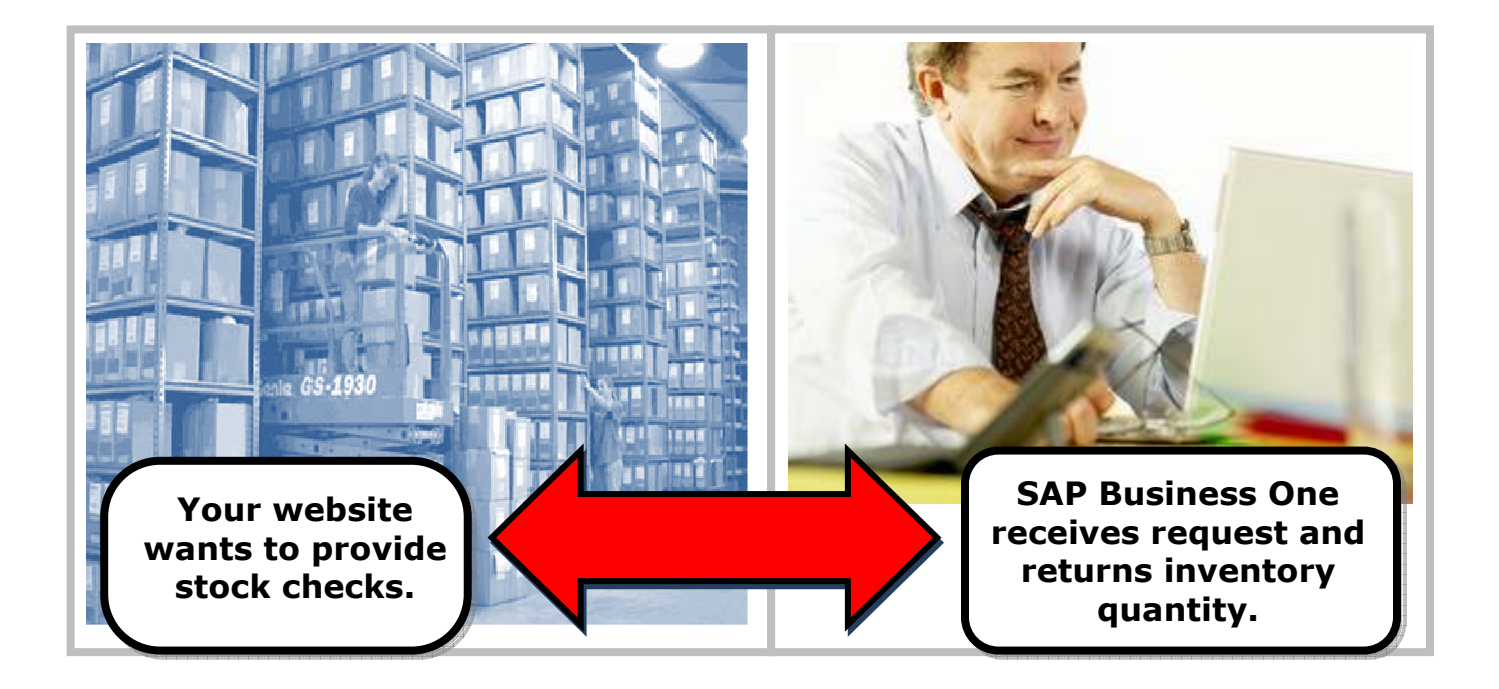

Although Pipeline can be used for different connectivity issues, the most common is connecting SAP Business One to customer's existing websites. Pipeline eliminates having to re-do your website and allows you to:

- Accept sales orders
- Handle quotes
- Provide order status
- Display available inventory
- Provide invoice information

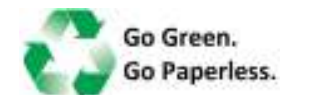

Pipeline

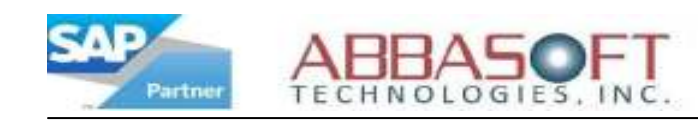

## Pipeline Flow – Web Integration

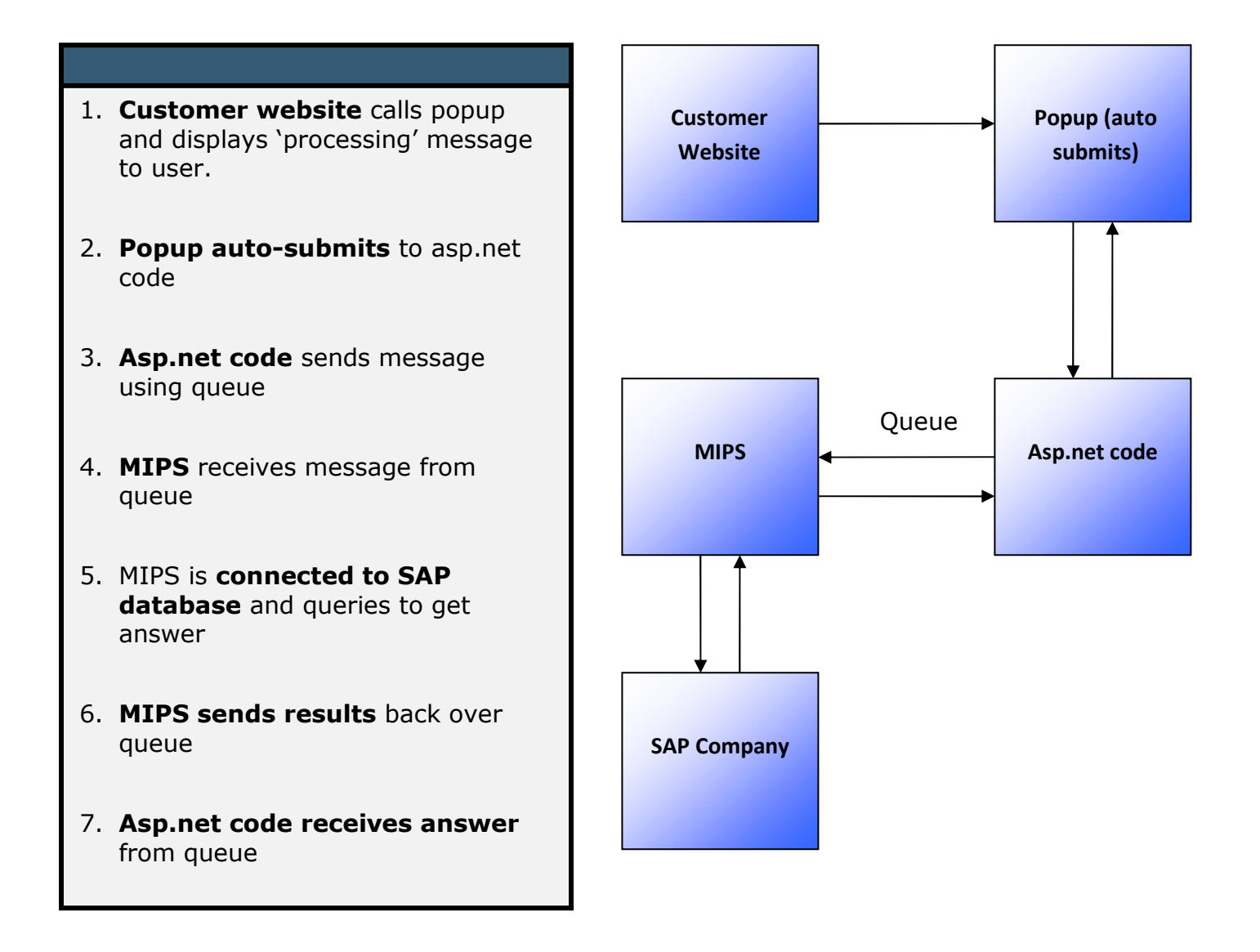

## System Notes:

- \* MIPS requires one basic CRM user
- \* Popup and asp.net code must run on IIS (Microsoft Internet Information Server)
- \* Customer website can run on any OS or webserver (ex: Linux, Windows, etc)

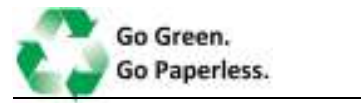

Pipeline